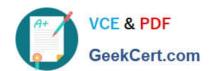

# C\_GRCAC\_12<sup>Q&As</sup>

SAP Certified Application Associate - SAP Access Control 12.0

# Pass SAP C\_GRCAC\_12 Exam with 100% Guarantee

Free Download Real Questions & Answers **PDF** and **VCE** file from:

https://www.geekcert.com/c\_grcac\_12.html

100% Passing Guarantee 100% Money Back Assurance

Following Questions and Answers are all new published by SAP Official Exam Center

- Instant Download After Purchase
- 100% Money Back Guarantee
- 365 Days Free Update
- 800,000+ Satisfied Customers

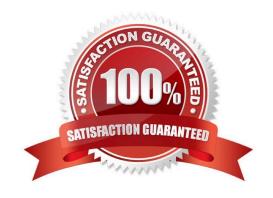

### https://www.geekcert.com/c\_grcac\_12.html 2024 Latest geekcert C\_GRCAC\_12 PDF and VCE dumps Download

# **QUESTION 1**

You are defining a custom document object for a Custom Notification Message in MSMP Workflow. What is the correct Document Class?

- A. General Text
- B. Alert Description
- C. Dialog Text
- D. Modification Text

Correct Answer: A

#### **QUESTION 2**

You are configuring a BRFplus flat rule and defining the attribute values for your Initiator rule conditions. You encounter the LINE\_ITEM\_KEY field. What value should you select for this field?

- A. REQTYPE
- B. ROLE\_NAME
- C. ITEMNUM
- D. PRIORITY

Correct Answer: C

#### **QUESTION 3**

Business Role Management provides the functionality to improve the role management process. Which of the following capabilities does it offer? Note: There are 2 correct answers to this question.

- A. Replacement of the PFCG role management transaction
- B. Management of role definition transports
- C. Enforcement of consistency in naming conventions
- D. Identification of duplicate roles

Correct Answer: CD

#### **QUESTION 4**

You are creating a mitigating control.

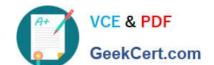

## https://www.geekcert.com/c\_grcac\_12.html 2024 Latest geekcert C\_GRCAC\_12 PDF and VCE dumps Download

How do you specify on which system and client the control is executed?

- A. Assign one or more reports to the control from the desired system
- B. Assign a rule set for the desired system
- C. Assign an approver or monitor from the desired system
- D. Assign a risk definition to the control for the desired system

Correct Answer: C

#### **QUESTION 5**

Which of the following SAP functionalities can you use to calculate rule results when configuring MSMP Workflow? Note: There are 2 correct answers to this question.

- A. Direct Operating System call
- B. BRFplus
- C. ABAP Function Module
- D. Standard SAP report

Correct Answer: BC

C GRCAC 12 Practice Test C GRCAC 12 Study Guide C GRCAC 12 Braindumps